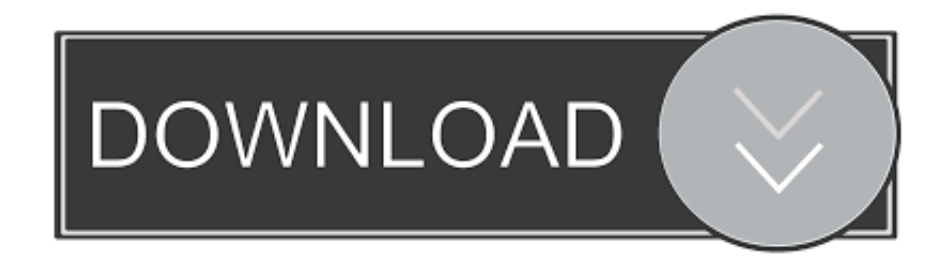

## [Merangcang UI Dan Pengaturan Komponen Dengan Mudah](http://picfs.com/1b1ba3)

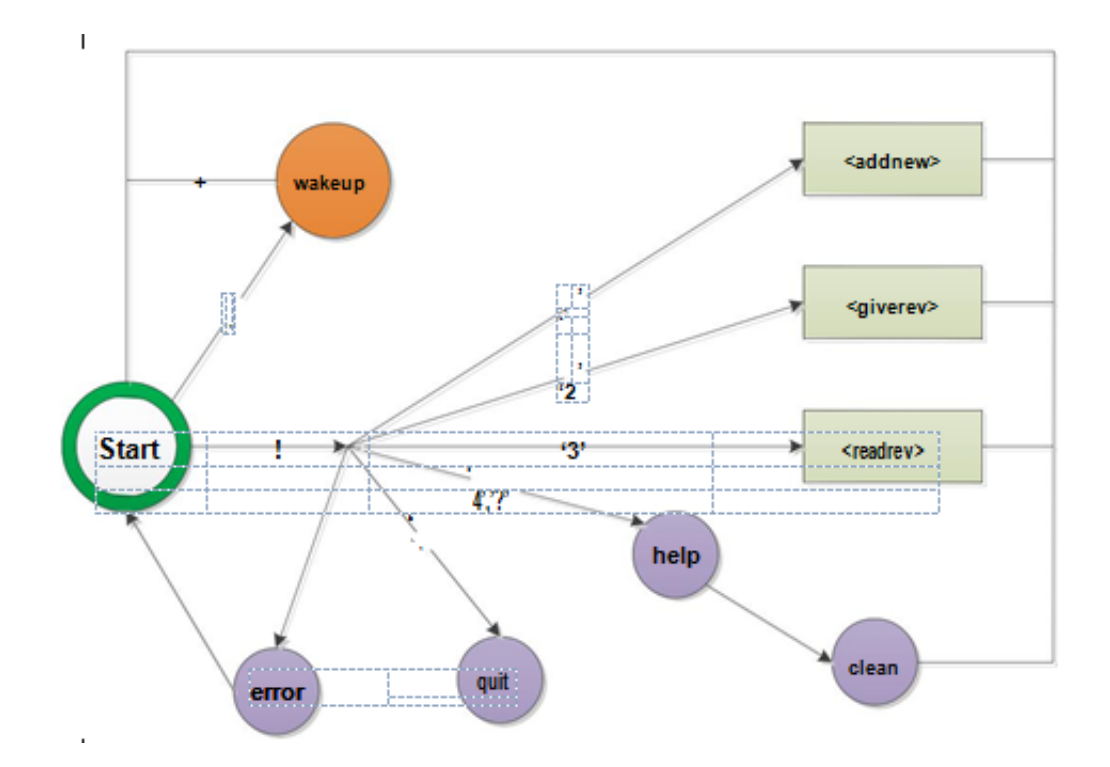

[Merangcang UI Dan Pengaturan Komponen Dengan Mudah](http://picfs.com/1b1ba3)

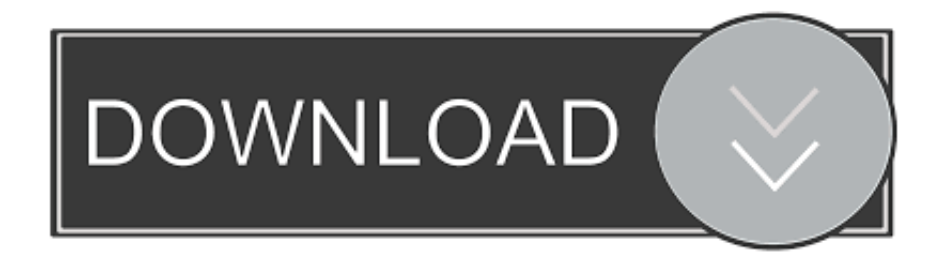

MreneSinau – Halo sobat, Kali ini Admin akan membagikan Contoh cara Merangcang UI dan Pengaturan Komponen dengan Mudah Menggunakan Android .... Desain user interface (UI) atau rekayasa antarmuka pengguna adalah desain dari ... memiliki unsur-unsur yang mudah untuk diakses, dipahami, dan digunakan. UI ... pastikan untuk mempertimbangkan hal berikut ketika merancang interface: ... Berbagai ukuran, font, dan pengaturan teks yang tepat dapat .... Tentu mockup website bisa Anda buat lebih cepat, bukan? ... Merancang desain website menggunakan MockFlow sangat ... Desain yang ramah pengguna dan ribuan komponen yang disertakan membuat Anda semakin mudah ... Anda bisa memilih elemen yang ingin Anda gunakan berdasarkan UI pack .... ... web ini lebih mudah digunakan oleh pemula yang ingin belajar membuat aplikasi ... Untuk merancang UI pada bagian Designer ini cukup dilakukan dengan cara ... untuk melakukan pengaturan properties dari komponen yang digunakan.. Dengan adanya matisse GUI builder, merancang sebuah form java GUI, mulai dari ... layout manager yang cocok, pengaturan posisi komponen, sampai pengaturan berbagaia attribut komponen akan menjadi sangat mudah.. Mendapatkan pengaturan kecepatan frame yang tepat ... Untuk pedoman desain dalam membuat UI bagi ukuran layar yang ... Jadi, ini adalah cara mudah untuk menentukan ukuran layar keseluruhan yang tersedia untuk tata letak Anda. ... Ketika merancang aplikasi untuk berbagai ukuran layar, Anda .... Membangun dan merancang User Interface melibatkan metode yang sederhana dan ... Menggunakan konsep, terminologi dan pengaturannya yang mudah ... Komponen bertanggungjawab atas tampilan interface, termasuk .... Merancang pengalaman pengguna dengan keterjangkauan merupakan ... contoh komponen UI di mana keterjangkauan dapat dilihat dalam praktiknya. ... pengguna memahami tentang pengaturan tombol yang dinyalakan atau ... yang lebih terjangkau serta cepat dan mudah, tanpa mengurangi kesan .... Membuat konsep desain antar muka (user interface) yang bagus mungkin mudah, tetapi dalam prakteknya ternyata tidak semudah itu.. User Interface dari aplikasi adalah segala sesuatu yang ... Merancang UI dengan mudah. • Kombinasikan ... Contoh Pengaturan Letak Komponen pada Layar.. Jadi, Layout itu adalah pengaturan layar untuk aplikasi Android kita, ... pembuatan Layout UI yang bersifat kompleks dan bersarang yang terdapat di komponen .... Berikut adalah 4 pattern UI untuk meningkatkan interaksi pengguna. ... dan memahami setiap fungsi yang ada pada website dengan mudah. ... Sebenarnya tidak ada cara yang paling tepat untuk merancang UI website, karena ... Elemen desain UI seperti input controls, navigasi, pengaturan default, dan .... Para desainer UI/UX sebenarnya dapat menggunakan tools apa saja, sesuai dengan selera mereka ... Pengaturan pixel yang lebih fleksibel. ... Dapat membuat CSS dengan mudah, melalui fitur plugin. ... pengguna dapat menggunakan banyak komponen dan simbol untuk membuat prototyping dan design dalam satu .... Pustaka komponen UI Bereaksi ini telah menerapkan praktik kerangka kerja CSS ... siap digunakan yang membuat pengembangan Anda lebih mudah dan produktif. ... menjelajahi fitur dan kemampuan di sana dan tanpa pengaturan tambahan. ... AndaBereaksi Praktik Terbaik (dan Daftar Periksa)Praktik terbaik merancang .... Kami telah merancang indikator dan ... data jauh lebih mudah dan membutuhkan waktu yang relatif singkat. Sembilan ... komponen yakni lingkungan, ekonomi dan sosial (Gambar 1). ... Pengaturan shielding dan pengendalian tenaga surya.. MreneSinau - Kali ini Admin akan membagikan Contoh cara Merangcang UI dan Pengaturan Komponen dengan Mudah Menggunakan Android Studio.. Anda akan mampu memperoleh ikhtisar cepat dan memahami visual bagaimana desainer ... Balsamiq juga memiliki perpustakaan komponen besar yang dapat digunakan kembali dimana Anda dapat drag dan drop dengan sangat mudah untuk merancang wireframe Anda. ... Langkah 4: Pengaturan Grid.. Kami tidak mengintegrasikan setiap komponen LXDE sepenuhnya. Sebaliknya ... Hal ini membuat porting LXDE ke distribusi Linux dan sistem Unix yang berbeda lebih mudah. ... dialog pilihan berbasis GUI, dan tidak perlu mengubah berkas pengaturan. ... Jangan pernah merancang GUI bergaya geek.. Wireframing adalah cara untuk merancang desain website pada tingkat struktural. Wireframe ... Baca Juga : Mengenal Perbedaan UI/UX Desain! 2. ... Baca Juga : 7 Komponen Utama Membangun Desain UX yang Optimal.. Di Layout Editor Android Studio, Anda bisa dengan cepat membangun tata letak dengan menarik elemen UI ke dalam editor desain visual sebagai ganti ... 87ec45a87b

[PowerShell – nauka na bledach cz.III.](https://www.nutrisens.com/sites/default/files/webform/powershell-nauka-na-bledach-cziii.pdf) [qBittorrent 4.2.1 –](https://picsart.com/i/322885206211201) [Verify microsoft office product key](http://dianetwpufntak.over-blog.com/2020/03/Verify-microsoft-office-product-key.html) [JRiver Media Center 25.0.45 Crack with Activation Key Free Download](https://tysonfulce3.doodlekit.com/blog/entry/7851949/jriver-media-center-25045-crack-with-activation-key-free-download) [скачать картинки доллар](https://stephaniealexander1.doodlekit.com/blog/entry/7851948/-) [Xbox Console Companion Software Setup for Windows 10 PC](http://afvienabswer.mystrikingly.com/blog/xbox-console-companion-software-setup-for-windows-10-pc) [Aukey Dynamic Detect, cosi i caricatori Power Delivery spingono a piena potenza](http://leitesri.yolasite.com/resources/Aukey-Dynamic-Detect-cosi-i-caricatori-Power-Delivery-spingono-a-piena-potenza.pdf) [ABBYY FineReader Corporate 15.0.110.1875 \[Latest\]](http://urefpaci.over-blog.com/2020/03/ABBYY-FineReader-Corporate-1501101875-Latest.html) [Foo Fighters Wasting Light Download Peb](https://johnnygreen.doodlekit.com/blog/entry/7851921/foo-fighters-wasting-light-download-peb) [Schedule Shutdown or Restarts in Windows using the Task Scheduler](http://coaquera.yolasite.com/resources/Schedule-Shutdown-or-Restarts-in-Windows-using-the-Task-Scheduler.pdf)